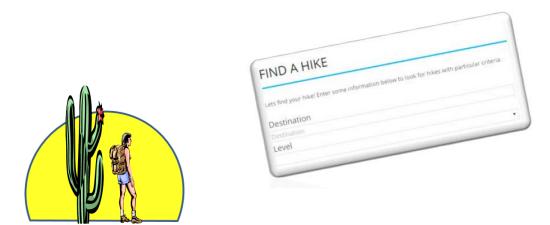

# Sun City Anthem Hiking Club

## Welcome to your new Website

www.SunCityAnthemHikingClub.com

Welcome to your new Website! It is the one place to look for all Hiking Club Information.

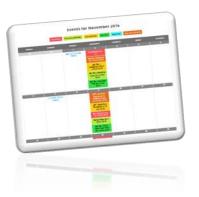

With the new website, you can quickly view the calendar of club activities.

|                                                           | With the second second s |
|-----------------------------------------------------------|----------------------------------------------------------------------------------------------------|
|                                                           | SUR CITY ANTHEM HIRONG CLUB                                                                                                    |
|                                                           | WINERSHIP CORM                                                                                                    |
|                                                           | Mining Pears 2010                                                                                                    |
| sal requirations.                                         |                                                                                                    |
| a prior realizing the instruction of real to the Prinning | WTV Enderstand                                                                                                    |
|                                                           | unn 110.00 U.S. for Januar Barr, Make (Pecile payable in: SCA Milling Club                                                                                                    |
|                                                           | Mail to.                                                                                                    |
|                                                           | Fuman Dana                                                                                                    |
|                                                           | 4329 N Caronada Drive                                                                                                    |
| attern the second second                                  | Phiraneo, AZ 43132                                                                                                    |
| a contractly on the Calendar teac statilities page        | Phenomen, AZ 20122<br>the at the December 1011 and (analy 2014 strong that Manifestry, or scherol payment as almost                                                                                                    |
|                                                           | and and providy 2018 Hours Child Meetings, or where provide a second                                                                                                    |
|                                                           |                                                                                                    |
|                                                           |                                                                                                    |
|                                                           |                                                                                                    |

You can register your Hiking Club membership for the upcoming year right online!

At the new website, you can easily find information on upcoming hikes.

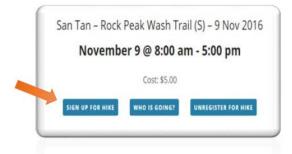

Once you find a hike you're interested in, you can sign up right online. No need to go to the Union Center.

You can also find resources such as first-aid information and hiking reference materials.

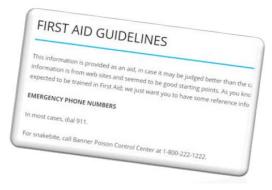

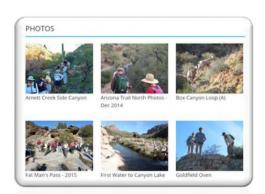

You can view photos from past Club hikes & events..... and more! Let's take a quick look around the site. We won't touch on all of the material that is there – but will hit some of the key areas you might utilize.

First, you can find the site at <u>http://suncityanthemhikingclub.com</u>. There you will see the home page, which contains a high level calendar for the current month. If one of the days of the month is colored and has a dot under the number, that means there is an event or hike occurring on that day. Just below the calendar, you'll see a list of the first 7 events/hikes occurring in the month.

| So State and the King of State                                                                          | 國國政和國際                        | 学を読む                                 | REALE                          | A TON                               |                                |                           |                          |
|----------------------------------------------------------------------------------------------------|-------------------------------|--------------------------------------|--------------------------------|-------------------------------------|--------------------------------|---------------------------|--------------------------|
| Horrse About Us / Conta                                                                                 | et Membership -               | Hilms - I                            | assurces -                     | Events - C                          | Talendar Pho                   | tos Login -               | 8                        |
| The Sun City Anthem at Merrill Ranch (SCAMR) His                                                        |                               |                                      |                                |                                     |                                |                           |                          |
| Club organizes hikes in varying lengths and difficu<br>understanding of Anuora geology and history. Clu |                               |                                      |                                | also sponsors spe                   | cial social events an          | d seminars to fur         | ther our                 |
|                                                                                                    |                               |                                      |                                |                                     |                                |                           |                          |
|                                                                                                    |                               |                                      |                                |                                     |                                |                           |                          |
|                                                                                                    | Events Cale                   | ndar                                 |                                |                                     |                                |                           |                          |
|                                                                                                    | Events Cale                   | 15                                   |                                | OCTOBER 201                         | 6 =                            | 22                        | 72                       |
|                                                                                                    | Events Cale                   | ndar<br>M<br>26                      | т<br>27                        | OCTOBER 201<br>W<br>20              | 6 =<br>7<br>29                 | F<br>30                   | 5                        |
| 10 10                                                                                                   |                               | м                                    | т<br>27                        | w                                   |                                |                           |                          |
| (                                                                                                    | 25                            | м<br>26<br>3                         | -                              | W<br>28                             | T<br>29                        | 30                        | 1                        |
| Star V                                                                                                  | ¢<br>25<br>2                  | M<br>26<br>3                         | 27<br>27                       | w<br>28<br>5                        | 7<br>29<br>6                   | 30<br>7                   | 1<br>8                   |
| St Y                                                                                                    | 25<br>2<br>2<br>9             | M<br>26<br>3                         | 7<br>27<br>4<br>11             | 5<br>12                             | 29<br>6<br>13                  | 30<br>7<br>14             | 1<br>8<br>15             |
| ALL Y                                                                                                   | 25<br>25<br>9<br>16           | 10<br>17                             | T<br>27<br>4<br>11<br>18       | w<br>28<br>5<br>12<br>19            | T<br>29<br>6<br>13<br>20       | 30<br>7<br>14<br>21       | 1<br>8<br>15<br>22       |
|                                                                                                    | ¢<br>25<br>2<br>9<br>16<br>23 | M<br>26<br>3<br>10<br>17<br>24<br>31 | T<br>27<br>4<br>11<br>18<br>25 | w<br>28<br>5<br>12<br>19<br>26<br>2 | 7<br>29<br>6<br>13<br>20<br>27 | 20<br>7<br>14<br>21<br>28 | 1<br>8<br>15<br>22<br>29 |

Some of the information on the site is open to anyone to view, whether or not they are a Hiking Club member. Other pages are restricted to Club members who have logged into the site. (Your dues must be current.)

If someone tries to access one of these restricted pages, they will be asked to log in, or register if they haven't already.

|                                            | Hello!                                                                               |  |
|--------------------------------------------|--------------------------------------------------------------------------------------|--|
|                                            | The content that you would see here is restricted to site members only.              |  |
|                                            | Please log in. or register with the Hiking Club in order to access this information. |  |
|                                            | Thank you.                                                                           |  |
|                                            |                                                                                      |  |
|                                            |                                                                                      |  |
| and a second second                        |                                                                                      |  |
|                                            |                                                                                      |  |
| Existing Users Log In                      |                                                                                      |  |
| Existing Users Log in                      |                                                                                      |  |
|                                            |                                                                                      |  |
|                                            |                                                                                      |  |
| Existing Users Log In<br>Email or Username |                                                                                      |  |
| Émail or Usemame                           | Forger proved Click here to reset                                                    |  |

#### REGISTRATION

To get started, click on the Login tab at the far right of the top menu bar. Then select Membership Application & Website Registration.

|        |       |   |        |                 |  | Membership Application & Website Registration |
|--------|-------|---|--------|-----------------|--|-----------------------------------------------|
| REGIST | RATIO | N |        |                 |  | Login                                         |
|        |       |   |        |                 |  | <br>User Profile                              |
|        |       |   |        | HEM HIKING CLUB |  | Log Out                                       |
|        |       |   | Hiking | Year: 2016      |  |                                               |

The registration form will open. Fill in the blanks on the screen. DO NOT CLICK REGISTER YET!

| Name                                            |                                    |                           |        |
|-------------------------------------------------|------------------------------------|---------------------------|--------|
| Minnie                                          | Mouse                              |                           |        |
| Contact Info                                    |                                    |                           |        |
| Disneyland                                      | 1 Walt Disne                       | y Way                     |        |
| Anaheim                                         | CA                                 |                           |        |
| 85132                                           | 555-222-333                        | 3                         |        |
| Minnie@Disneyland.com                           | Minnie@Dis                         | neyland.com               |        |
| Emergency Contact Inf                           | 0                                  |                           |        |
| Mickey Mouse                                    | 555-222-345                        | 6                         |        |
| Update Emergency Contact Info,<br>Sign and Date | r changed.                         |                           |        |
| Minnie Mouse                                    | 9/18/2016                          |                           |        |
| Please indicate that you ag<br>Yes              | ee to the terms of membership, inc | luding the use of photos. |        |
| Set up Website Login                            |                                    |                           |        |
| MinnieMouse                                     |                                    |                           |        |
| •••••                                           | •••••                              |                           |        |
| *Required field                                 |                                    | REGISTER                  |        |
|                                                 |                                    |                           |        |
|                                                 |                                    | DON'T CLICK               | IVIE Y |

Next, print out this page from your browser. Each browser is different, but you should be able to click in the upper right corner of the screen and a print option should appear. So, for example:

If you have INTERNET EXPLORER, there is a printer icon in the upper right corner of the menu bar.

| - (Implication) 😸 http://suncityanthemhikingclub.com/                    | + 🖒 🌔 sut                 | N CITY ANTHEM HIKING $	imes$ |                     | 슈 슜 뱐 🙂              |
|--------------------------------------------------------------------------|---------------------------|------------------------------|---------------------|----------------------|
| e Edit View Favorites Tools Help                                         |                           |                              |                     |                      |
| 🧉 Creating Reflections 🗿 Patient Online Services - S 🥘 Suggested Sites 🕶 | 🍯 Trump adjusts call fo 🤹 | 🕶 🍘 Free Hotmail             | 🦄 🕶 🔝 🕶 🗃 🖷 🗣 age 🕶 | Safety 🕶 Tools 🕶 👩 🕶 |

If you are using FIREFOX, you'll click on the 3 vertical dots on the far right side, and then select print.

| → C 1 () suncityanthemhikingclub.com/re | jistration-2/ |               | * | ÷ ÷ |
|-----------------------------------------|---------------|---------------|---|-----|
| and the second second                   |               | States States | 1 | A . |

After you have printed out the form, then click on the REGISTER button at the bottom of the registration screen.

| MinnieMouse    |          |  |
|----------------|----------|--|
| •••••          | ••••••   |  |
| Required field | REGISTER |  |

After clicking the REGISTER button, you should see a confirmation that your registration was successful. You can then log in and begin using the website.

| ation is complete. You may log in and begin using the site right now!<br>Thanks! |
|----------------------------------------------------------------------------------|
|                                                                                  |

You can now mail or drop off your printed registration form along with your dues to Susan Dona.

Super, so you are now registered to use the site. So let's start exploring!

#### CALENDAR

The Calendar tab will bring up the full calendar of events for the current month.

| Home                     | About Us / Contact                   | Membership 🗸              | Hikes ~ Resources        | v Events v            | Calendar Photos          | Login V          |
|--------------------------|--------------------------------------|---------------------------|--------------------------|-----------------------|--------------------------|------------------|
|                          |                                      |                           |                          |                       |                          | Home             |
| events in<br>Date        | search<br>Search                     |                           | NEAR<br>Location         | F                     | IND EVENTS               | view AS<br>Month |
| 1                        |                                      | Events f                  | or Septem                | ber 2016              |                          | 2                |
| There were no results fo | und.                                 |                           |                          |                       |                          |                  |
|                          | Advanced Hikes                       | Casual Intermediate Hikes | Intermediate Hikes Short | t Hikes Special Hikes | Upper Intermediate Hikes |                  |
| SUNDAY                   | MONDAY                               | TUESDAY                   | WEDNESDAY                | THURSDAY              | FRIDAY                   | SATURDAY         |
| 28                       | 29<br>TastShort Nka<br>Nawsignuo fam | 30                        | 31                       | 1                     | 2                        | 3                |
| 4                        | 5                                    | 6                         | 7                        | 8                     | 9                        | 10               |
| 11                       | 12                                   | 13                        | 14                       | 15                    | 16                       | 17               |
| 18                       | 19                                   | 20                        | 21                       | 22                    | 23                       | 24               |

If you'd like to see a different month, click in the Date box and enter a new month, ie: Oct.

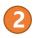

 $\left[ \right]$ 

Here is where you can change the view of the calendar, from a monthly view, to weekly or daily, or to view it as a list. Just click on the word **month** and select a different choice.

When you look at the calendar, you will notice that the hikes are color coded. This is to make it easier to quickly identify the hikes in the various levels (short, intermediate, advanced, etc.)

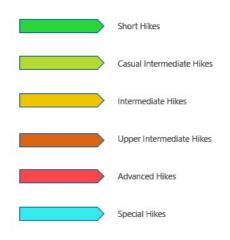

#### MONTH AT A GLANCE

Let's look at the Month at a Glance in more detail. (Click the Calendar Tab on the top menu bar.)

As mentioned before, scheduled hikes will appear, color coded. Club meetings and other events will show up as well. If you take your mouse and hover over a hike, you'll get a pop-up box with a quick summary about the hike. Click on a particular hike and you will be shown the details about that hike.

| EVENTS IN<br>12/2016 | search<br>Search |                               | NEAR<br>Location                                                                                                    | FIND                                                                                                    | ) EVENTS                         | VIEW AS  |
|----------------------|------------------|-------------------------------|----------------------------------------------------------------------------------------------------|----------------------------------------------------------------------------------------------------|----------------------------------|----------|
|                      |                  | Events 1                      |                                                                                                    |                                                                                                    |                                  |          |
| SUNDAY               | Advanced Hiles   | TUESDAY                       | WEDNESDAY                                                                                                    | Hikee Special Hikee Up<br>THURSDAY                                                                                                    | per informediale Hibee<br>FRIDAY | SATURDAY |
| 27                   | 28               | 29                            |                                                                                                    | 1<br>DR Ruins (A) – 7 Decc<br>2016<br>#760 am – 500 pm<br>BINK WATER! The trai<br>descends down the carpyour<br>the diff weights for 41<br>enjoyable miles. So it is a<br>uphil on the term portion<br>this rewarding and scenic h | nto<br>I<br>II<br>nof            | 10       |
|                      |                  | Steering Committee<br>Meeting | Rogers Canyon<br>Riss (A) – 7 Dec<br>2016           Romeen Pools (JI) –<br>7 Dec 2016           Amett Creek –<br>Picketpool (I) – 7<br>Dec 2016           AZT – North from<br>Kehvin (C) – 7 Dec<br>2016           AZT – South from<br>Picketpool (S) – 7<br>Dec 2016 |                                                                                                    |                                  |          |
| 11                   | 12               | 13                            | 14                                                                                                    | 15                                                                                                    | 16                               | 17       |

Let's click on the Rogers Canyon hike. Here's what you would see: (There is a lot of information here – we'll go through it in just a bit.)

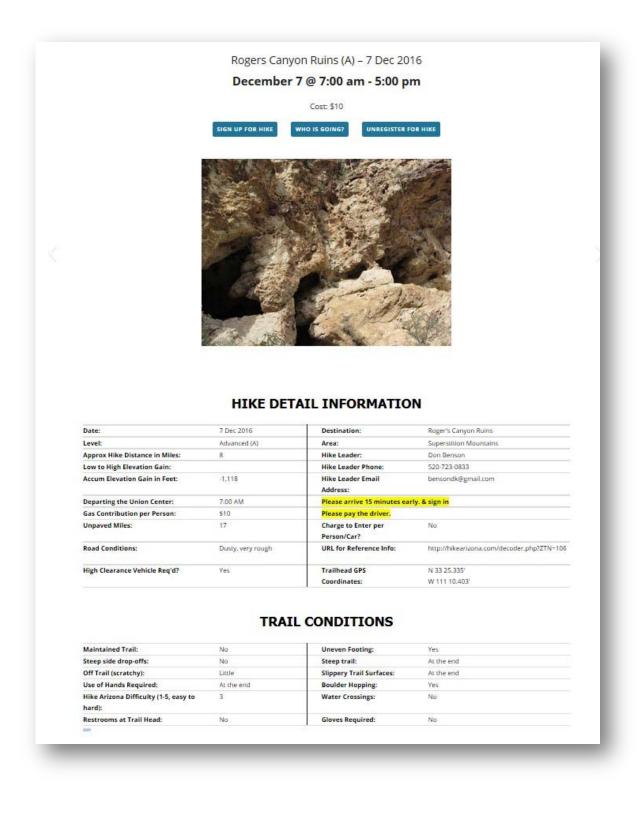

| f you would like a copy      | of the Hike Detail Sheet to d  | lownload and/or print,          | please click Rogers Cany     | on Ruins (A) - 7 Dec 2  | 2016 *O                                                                                                    | -6               |
|------------------------------|--------------------------------|---------------------------------|------------------------------|-------------------------|----------------------------------------------------------------------------------------------------|------------------|
| 10                           |                                | (b) 82                          | 10 E I                       |                         | here                                                                                                    | PDr. at          |
|                              |                                |                                 |                              |                         | click 1, oad a                                                                                                  | ~ prii.          |
| SPECIAL INSTRUCTION          | 5:                             |                                 |                              |                         | C. Which C                                                                                                    | 21               |
|                              | ail descends down the cany     | on to the cliff dwelling        | s for 4.1 eniovable miles.   |                         | as you                                                                                                    |                  |
|                              |                                |                                 | 1,1                          |                         | Click here to<br>Click here to<br>download a<br>that you c<br>out.                                              |                  |
| So it is all uphill on the r | eturn portion of this reward   | ling and scenic hike.           |                              |                         | 001                                                                                                    |                  |
|                              | les are required, and care m   |                                 | rocks, and high spots in t   | he road. The road is sl | ow, but very scenic, so                                                                                         | be patient durin |
|                              | e pictures along the way. The  |                                 | -                            |                         |                                                                                                    | 13.              |
|                              | to the trailhead as part of th |                                 |                              | 0                       | the second second                                                                                               |                  |
| The highlight of the hi      | e is a set of caves, one of w  | hich contains an amaz           | ingly preserved building f   | rom the era of the Sala | ado Indians from 600                                                                                            | years ago. The   |
| short distance up the hi     | liside and the ascent into th  | e cave will require a so        | ramble up the rocks, and     | likely assistance from  | other hikers on the fir                                                                                         | al few feet. The |
| experience is worth the      | last bit of effort. Otherwise, | the hike is on a very g         | entle slope downward or      | the way into the cave   | s from the trailhead.                                                                                           |                  |
| Poles and gloves may         | be useful, but not essential.  | A spare pair of socks r         | night be nice if you find th | he water near the trail | head inviting to cool of                                                                                        | If on the return |
| nike (time permitting).      |                                | 21180 000 ANN AN AN AN AN AN AN |                              |                         | 1.5 Y 1.5 H 1.6 H 1.6 H 1.6 H 1.6 H 1.6 H 1.6 H 1.6 H 1.6 H 1.6 H 1.6 H 1.6 H 1.6 H 1.6 H 1.6 H 1.6 H 1.6 H 1.6 |                  |
| Check out the informa        | tion including the photos in   | the URL referenced at           | bove, so you know what to    | expect. This is one of  | our best hike destinat                                                                                          | tions.           |
|                              |                                |                                 |                              |                         |                                                                                                    |                  |
| DIRECTIONS TO TRAILI         | IEAD:                          |                                 |                              |                         |                                                                                                    |                  |
| f you think you might b      | e driving, please print and b  | ring these directions y         | with you.                    |                         |                                                                                                    |                  |
| · From Anthem, drive         | to the junction of Hwy 79 an   | d Hwy 60 north of Flo           | rence. Turn right to Hwy i   | 50 east.                |                                                                                                    |                  |
| • Within a couple mile       | s, turn left on Queen Valley   | Road. Set your odome            | ter to 0.                    |                         |                                                                                                    |                  |
| Drive 1.7 miles and t        | um right onto Hewitt Station   | n Road,                         |                              |                         |                                                                                                    |                  |
| · At odometer reading        | 4.8, turn left onto FR172      |                                 |                              |                         |                                                                                                    |                  |
| At odometer reading          | 14.1, turn right and follow    | the rough dirt road to          | a T intersection at odome    | ter reading 17.7.       |                                                                                                    |                  |
| Turn left and drive to       | odometer reading18.1 at th     | he trailhead.                   |                              |                         |                                                                                                    |                  |
| Your Garmin auto G           | S set for the coordinates at   | bove will likely direct y       | ou to the trailhead (mine    | did).                   |                                                                                                    |                  |
|                              |                                |                                 |                              |                         |                                                                                                    |                  |
|                              |                                |                                 |                              |                         |                                                                                                    |                  |
|                              |                                |                                 |                              |                         |                                                                                                    |                  |

#### **SIGN UP FOR A HIKE**

To sign up for a particular hike, click the Sign Up for Hike button near the top of the Hike Details page.

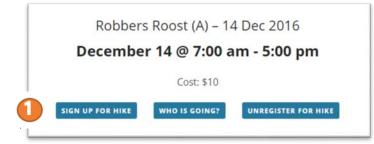

You will be taken to the Hike Sign Up Form. Simply answer the question in the yellow section and click the Send button at the bottom of the form.

| You are signi<br>Hike Level: |                       | hike: Robbers Roost (A) - 14Dec2016 |  |
|------------------------------|-----------------------|-------------------------------------|--|
|                              | Name: Cecile Moisan   |                                     |  |
| Hike Lead Em                 | ail: jpmoisan@hotmail | l.com                               |  |
| Your Name:                   | SCAMRWordPressAdmin   | n                                   |  |
|                              | admin@suncityanthemhi |                                     |  |
| Your Phone N                 | lumber 425-941-9671   |                                     |  |
| Please answ                  | er the question bel   | low: (Required)                     |  |
|                              | No - I can't drive    | •                                   |  |
| Can you drive?               |                       |                                     |  |
| Can you drive?               |                       |                                     |  |

You will then see a pop up dialog box that says "Congratulations, you have signed up for the hike! "

Just as when you signed up at the Union Center, hike registration is open from 12:01 am the Thursday before the hike, through 12:00 midnight the Sunday before the hike. If you try to sign up for a hike before this timeframe, you will see the following message:

Registration for this hike has not yet opened. Please check back the Thursday before the hike date.

If you try to sign up after 12:00 midnight the Sunday before the hike, you will see this message:

Registration for this hike has now ended.

Just below the hike sign up form, you will find a list of

Club members who have also signed up for that hike. (After you sign up, you'll need to hit the REFRESH HIKERS LIST button in order for your name to appear.)

| EFRESH HIKERS LIST CLICK F | OR PRINTABLE LIST OF HIKERS       |              |            |                  |
|----------------------------|-----------------------------------|--------------|------------|------------------|
| AMR Hiking Club Members w  | vho have signed up for this hike: |              |            |                  |
| Hiker Name                 | Email                             | Phone Number | Can Drive? | # Hikers To Take |
| Mr. Wonderful              | Shark1@SharkTank.com              | 555-222-3456 | Yes        | 2                |
| Minnie Mouse               | Minnie@Disneyland.com             | 555-111-2222 | Yes        | 1                |
| Kathy Prince               | kathyprince9@outlook.com          | 425-941-9671 | Yes        |                  |

If you are a Hike Leader – there is a quick and easy way to pull and print the list of hikers who are going on your hike, as well as create the hike activities waiver form. Click on the "Click for Printable List of Hikers" button.

| RESH HIKERS LIST CLICK F | OR PRINTABLE LIST OF HIKERS       |              |            |                  |
|--------------------------|-----------------------------------|--------------|------------|------------------|
| MR Hiking Club Members v | vho have signed up for this hike: |              |            |                  |
| Hiker Name               | Email                             | Phone Number | Can Drive? | # Hikers To Take |
| Mr. Wonderful            | Shark1@SharkTank.com              | 555-222-3456 | Yes        | 2                |
| Minnie Mouse             | Minnie@Disneyland.com             | 555-111-2222 | Yes        | 1                |
| Minnie Mouse             |                                   |              |            |                  |

This will generate your report. (see next page)

| IKE SIGN U                                                                                                    |                                                                                                    |                                                    |                               |                                                                                                    |                                                                                                    |                                                       |
|----------------------------------------------------------------------------------------------------|----------------------------------------------------------------------------------------------------|----------------------------------------------------|-------------------------------|----------------------------------------------------------------------------------------------------|----------------------------------------------------------------------------------------------------|-------------------------------------------------------|
| print this page                                                                                                    |                                                                                                    |                                                    |                               |                                                                                                    |                                                                                                    |                                                       |
|                                                                                                    |                                                                                                    |                                                    |                               | SUN CITY ANTHEM HIKI                                                                                                    | NG CLUB                                                                                                    |                                                       |
|                                                                                                    |                                                                                                    |                                                    | Aş                            | pprox Distance: 3 miles                                                                                                   |                                                                                                    |                                                       |
|                                                                                                    |                                                                                                    |                                                    | Approx A                      | ccumulated Elevation: 30                                                                                                  | 0 feet                                                                                                    |                                                       |
|                                                                                                    |                                                                                                    |                                                    | See Hike D                    | etail Sheet for further inform                                                                                            | action.                                                                                                    |                                                       |
| EASE READ BEFORE SI                                                                                                    | GNING:                                                                                                    |                                                    |                               |                                                                                                    |                                                                                                    |                                                       |
| he interest of safety, t                                                                                                    | of negligence.<br>he leader will designate i                                                                            | a "SWEEP", and a                                   | all participants on t         | the hike must stay betwee                                                                                                 | en the "LEADER" and the "SWEEP"                                                                                                    | . Anyone not complying will be deemed to              |
| he interest of safety, the left the group.                                                                                                    | he leader will designate i                                                                                              |                                                    |                               | Hike Attendees                                                                                                    |                                                                                                    |                                                       |
|                                                                                                    |                                                                                                    | s "SWEEP", and i<br>Can<br>Drive                   | ell participants on t         |                                                                                                    | en the "LEADER" and the "SWEEP"<br>Emerg.<br>Phone                                                                                                    | . Anyone not complying will be deemed to<br>Signature |
| he interest of safety, the left the group.                                                                                                    | he leader will designate i                                                                                              | Can                                                |                               | Hike Attendees                                                                                                    | Emerg.                                                                                                    |                                                       |
| he interest of safety, the left the group.                                                                                                    | he leader will designate i<br>Phone #                                                                                   | Can<br>Drive                                       | # To Take                     | Hike Attendees<br>Emer. Contact                                                                                           | Emerg.<br>Phone<br>520-509-1588<br>520-509-6109                                                                                                    |                                                       |
| he interest of safety, the left the group.                                                                                                    | he leader will designate a Phone # 520-509-1588                                                                         | Can<br>Drive<br>No                                 | # To Take                     | Hike Attendees<br>Emer. Contact<br>LOWELL ULRICH                                                                          | Emerg.<br>Phone<br>520-509-1588                                                                                                    |                                                       |
| he interest of safety, the left the group.                                                                                                    | he leader will designate a Phone # 520-509-1588                                                                         | Can<br>Drive<br>No                                 | # To Take                     | Hike Attendees<br>Emer. Contact<br>LOWELL ULRICH                                                                          | Emerg.<br>Phone<br>520-509-1588<br>520-509-6109<br>or 631-383-                                                                                         |                                                       |
| he interest of safety, the left the group.<br>Hiker Name<br>Gail Ulrich<br>PHILIP ALIBERTO                                                                                       | Phone #<br>520-509-1588<br>520-509-6109                                                                                 | Can<br>Drive<br>No<br>No                           | #ToTake<br>0<br>0             | Hike Attendees<br>Emer. Contact<br>LOWELL ULRICH<br>JUDY ALIBERTO                                                         | Emerg.<br>Phone<br>520-509-1588<br>520-509-6109<br>or 631-383-<br>6085                                                                                 |                                                       |
| he interest of safety, the left the group.<br>Hiker Name<br>Gall Ulrich<br>PHILIP ALIBERTO<br>Joyce Dobrneier                                                                    | Phone #<br>520-509-1588<br>520-509-6109<br>701-306-3095                                                                 | Can<br>Drive<br>No<br>No                           | # To Take<br>0<br>0           | Hike Attendees<br>Emer. Contact<br>LOWELL ULRICH<br>JUDY ALIBERTO<br>David Dobmeier                                       | Emerg.<br>Phone<br>520-509-1588<br>520-509-6109<br>or 631-383-<br>6085<br>701-306-3094                                                                 |                                                       |
| he interest of safety, the left the group. Hiker Name Gail Ulrich PHILIP ALIBERTO Joyce Dobmeier David Dobmeier                                                                  | Phone #<br>520-509-1588<br>520-509-6109<br>701-306-3095<br>701-306-3094                                                 | Can<br>Drive<br>No<br>No<br>No<br>Yes              | # To Take<br>0<br>0<br>0<br>3 | Hike Attendees<br>Emer. Contact<br>LOWELL ULRICH<br>JUDY ALIBERTO<br>David Dobmeier<br>Joyce Dobmeier                     | Emerg.<br>Phone<br>520-509-1588<br>520-509-6109<br>or 631-383-<br>6085<br>701-306-3094<br>701-306-3095                                                 |                                                       |
| he interest of safety, the left the group.<br>Hiker Name<br>Gall Ulrich<br>PHILIP ALIBERTO<br>Joyce Dobmeier<br>David Dobmeier<br>Bob Klinger                                    | Phone #<br>520-509-1588<br>520-509-6109<br>701-306-3095<br>701-306-3094<br>608-225-8133                                 | Can<br>Drive<br>No<br>No<br>Yes<br>No              | #To Take 0 0 0 0 3 0          | Hike Attendees<br>Emer. Contact<br>LOWELL ULRICH<br>JUDY ALIBERTO<br>David Dobmeier<br>Joyce Dobmeier<br>Bob Klinger      | Emerg.<br>Phone<br>520-509-1588<br>520-509-6109<br>or 631-383-<br>6085<br>701-306-3094<br>701-306-3095<br>608-225-8133                                 |                                                       |
| the interest of safety, the left the group.  Hiker Name Gail Ulrich PHILIP ALIBERTO Joyce Dobmeier David Dobmeier Bob Klinger Ann Klinger                                        | Phone #<br>520-509-1588<br>520-509-6109<br>701-306-3095<br>701-306-3094<br>608-225-8133<br>608-698-2086                 | Can<br>Drive<br>No<br>No<br>No<br>Yes<br>No<br>Yes | #To Take 0 0 0 0 3 0 5        | Hike Attendees Emer. Contact LOWELL ULRICH JUDY ALIBERTO David Dobmeier Joyce Dobmeier Bob Klinger Bob Klinger            | Emerg.<br>Phone<br>520-509-1588<br>520-509-6109<br>or 631-383-<br>6085<br>701-306-3094<br>701-306-3095<br>608-225-8133<br>608-225-8133                 |                                                       |
| he interest of safety, the left the group.<br>Hiker Name<br>Gail Ulrich<br>PHILIP ALIBERTO<br>Joyce Dobmeier<br>David Dobmeier<br>David Dobmeier<br>Ann Klinger<br>Connie Butler | Phone #<br>520-509-1588<br>520-509-6109<br>701-306-3095<br>701-306-3094<br>608-225-8133<br>608-698-2086<br>940-390-6554 | Can<br>Drive<br>No<br>No<br>Yes<br>No<br>Yes<br>No | #ToTake 0 0 0 0 3 0 5 0 0     | Hike Attendees Emer. Contact LOWELL ULRICH JUDY ALIBERTO David Dobmeier Joyce Dobmeier Bob Klinger Bob Klinger Mike Buder | Emerg.<br>Phone<br>520-509-1588<br>520-509-6109<br>or 631-383-<br>6085<br>701-306-3094<br>701-306-3095<br>608-225-8133<br>608-225-8133<br>940-293-3182 |                                                       |

Click the *print this page* button and you are good to go! There is space for each hiker to sign the waiver when they sign in with the Hike Lead for the hike.

#### UNREGISTER FOR A HIKE

There may be times when you have signed up for a hike, and then something arises and you find yourself unable to make that hike. Here's how you "unregister" for the hike.

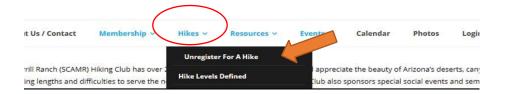

When the form opens, you can confirm that it is the correct hike, and then click the SEND button.

Please notice that the UNREGISTER form has a pinkish background, whereas the REGISTER form is green.

### USE THIS FORM TO UNREGISTER FOR THIS HIKE, IF YOU HAD PREVIOUSLY SIGNED UP FOR IT.

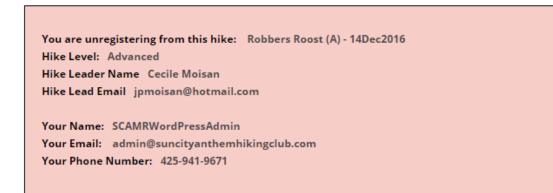

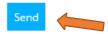

You will see a message on the screen telling you that your request has been successfully submitted. Please allow up to 48 hours to be removed from the hike list.

Your message was sent successfully. Please allow up to 48 hours to be removed from the hike list.

#### **HIKE SEARCHES**

There is a lot of information on hikes contained on this website, and the hike database will grow in the upcoming years. The website provides several different ways to search for hikes and hike information, ranging from searching for a hike by name, to looking at all the hikes in a specific difficulty level, to seeing hikes by level for a specific month, and more. Let's quickly look at these options.

| Find a Hike | Home                                                                                                    | About Us / Contact                        | umbership v | Hikes ~      | Resources ~         | Events ~      | Calendar | Photos | Login ~ |
|-------------|----------------------------------------------------------------------------------------------------|-------------------------------------------|-------------|--------------|---------------------|---------------|----------|--------|---------|
|             | The Sun City Anthem at Merrill Ranch (SCAMR) Hiking Club has over 250 mem<br>Club organizes hikes in varying lengths and difficulties to serve the needs and<br>understanding of Arizona geology and history. Club membership is open to a<br>Hike Details (current & archived) >                                                                                                    |                                           |             |              |                     |               |          |        |         |
|             |                                                                                                    |                                           | Events Cal  |              | (current & archived | ŋ <b>&gt;</b> |          |        |         |
|             | and the second second se                                                                                                    | -                                         |             | First Aid Gu | idelines            | TEMBER 20     | )16 »    |        |         |
|             |                                                                                                    | - AND AND AND AND AND AND AND AND AND AND | 28          | Weekly Hike  | Sign Up Procedures  | W 31          | T        | _      | F       |
|             | the state of the state of the s |                                           | 20          | Generate H   | ke Report           | 31            |          |        | 2       |

Clicking on Find A Hike brings up a search dialog box like this:

| Area                      |
|---------------------------|
| Arrow                     |
| Area                      |
| Length of Hike            |
| 6                         |
| Length of Hike Omi - 15mi |
|                           |

Here you can enter the destination of a hike, the hike level, area and even query hikes of a specific distance. For our example, let's look for any hike with the word Picketpost in the destination.

The results will be any hike, past, present or future, with a destination that has Picketpost in the title:

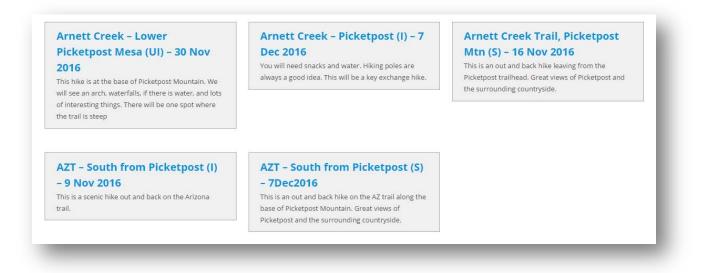

#### **Hike Schedule**

Let's look at hikes with a level of short. From the Hikes tab, select Hike Schedule, and then Short Hikes.

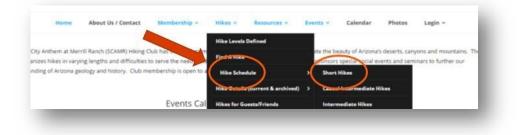

The results will be a calendar view of all short hikes for the current month:

|        |                |                           | vember 2016                                           |               |                          |
|--------|----------------|---------------------------|-------------------------------------------------------|---------------|--------------------------|
|        | Advanced Hikes | Casual Intermediate Hikes | Intermediate Hikes Short H                            | Special Hikes | Upper Intermediate Hikes |
| SUNDAY | MONDAY         | TUESDAY                   | WEDNESDAY                                             | THURSDAY      | FRIDAY                   |
| 30     | 31             | 1                         |                                                       |               |                          |
|        |                |                           | San Tan – Moonlight<br>Trail (S) – 2 Nov<br>2016      |               |                          |
| б      | 7              | 8                         | 9                                                     | 10            | 11                       |
|        |                |                           | San Tan – Rock<br>Peak Wash Trail (S)<br>– 9 Nov 2016 |               |                          |

#### **Hike Details**

Let's search for short hikes again. From the Hikes tab, select Hike Details and Short Hikes.

|       |        |     | Hike Levels  | Defined             |         |                 |                    |
|-------|--------|-----|--------------|---------------------|---------|-----------------|--------------------|
| IIKES |        |     | Find A Hike  |                     |         |                 | Nume / Short-Hikas |
|       |        |     | Hike School  |                     |         |                 |                    |
|       | SEARCH | - ( | Hike Details | (current & archived | () Shot | t Hikes         | new as             |
|       | Search |     | Hikesterfe   | insta (Eslanda      | Canut   | Intermediate Hi | Month 1            |

This time, instead of a calendar view, you will receive a list of all short hikes in the database, past, present and future.

| his is a list of all of the Short Hikes in the hike database. Just click on a hike name to be taken                                                                                                    | to the General Hike Detail Sheet (no date/time nor hike leader info) for that particular hike.                                                                                                    |
|----------------------------------------------------------------------------------------------------|----------------------------------------------------------------------------------------------------|
| 96 Ranch (S)                                                                                                    | Arnett Creek - Apache Tears (S)                                                                                                    |
| This is not a hike but an excursion to an abandoned cattle ranch. Most of the<br>buildings are still standing. This is a great opportunity to visit a 'ghost ranch' in<br>a beautiful settling. Bring your camera. Bring water and a snack. | Bring water and snack. Note that this is a little more difficult, so be sure you<br>wear hiking shoes and bring a hiking stick. This hike is an excellent<br>opportunity to collect a few Apache tears. |
| The last 10 miles is a graded dirt road. A regular car is ok, and an SUV or truck<br>is better.                                                                                                    |                                                                                                    |
| Arnett Creek Side Canyon (S)                                                                                                    | AZT - Kelvin North (S)                                                                                                    |
| There is no excerpt available for this hike. Do bring water and a snack.                                                                                                    | Bring water and snack. Note that this is a little more difficult, so be sure you<br>wear hiking shoes and bring a hiking stick. This hike is an excellent<br>opportunity to collect a few Apache tears. |

By clicking on the hike title in any of these boxes, you will be taken to the hike details sheet for that hike, where you can find out more about the hike, sign up for the hike, see who has already signed up, and so forth.

#### Hikes for Guests and Friends

When friends come to visit and you're thinking about showing them some of the beauty of Arizona, check here for a list of some guest-friendly hike suggestions.

Go to Hikes, then Hikes for Guest/Friends:

|   | Home | About Us / Contact                                           | Membership ~           | Hikes ~      | Resources ~           | Events ~                                                                                                    | Calendar                               | Photos |
|---|------|--------------------------------------------------------------|------------------------|--------------|-----------------------|----------------------------------------------------------------------------------------------------|----------------------------------------|--------|
|   |      |                                                              |                        | Hike Levels  | Defined               |                                                                                                    |                                        |        |
|   |      | rrill Ranch (SCAMR) Hiking (<br>ing lengths and difficulties |                        | Find A Hit   | iei)                  |                                                                                                    | eauty of Arizona<br>s special social e |        |
|   |      |                                                              | embership is open to a |              | ule                   | >                                                                                                    |                                        |        |
|   |      |                                                              |                        | Hike Detail  | s (current & archived | n >                                                                                                    |                                        |        |
|   |      |                                                              | Events cal             | Hikes for G  | uests/Friends         | >                                                                                                    |                                        |        |
| - | _    |                                                              |                        | First Ald Co | Idellerer             | and the second second se |                                        | -      |

|                                       | HIKES FOR GUESTS/FRIENDS                                                                                                    |
|---------------------------------------|----------------------------------------------------------------------------------------------------|
| You'll then get a list of hike ideas. | Hikes & Excursions for Your Guests & Friends  . Person Burte of a great hile 1 mile round trow with 400 feet of elevation gain and it has a great were of the area from the too. It is only 4 miles from their take must regressly south toward Romeros. On the left is a hill with a big F on the scient and a pyramid on top, You will see a pare topers on the railinad track through the gate up net track to the top.  . Suntain Resonain Regional Park I: railout 15-17 pares. On order on Hunter Agrees area from turn left at the left on through the gate up net track to thom. Hunter Agrees area from the distribution of the pare of the scient and a pyramid on top. You will see a pare topers on the railinad track through the gate up net track to the top.  . Suntain Resonain Regional Park I: railout 15-17 pares.                                                                                                    |
|                                       | purk entrance. Fou will receive a training were received and the second state of the second state of the s |

#### **Generate Hike Report**

Have you ever wondered how many people have gone on a specific hike over the years? How about how many hikes you have been on? Or, as a hike lead, maybe you would like to know which hikers regularly go on the Advanced level hikes? Or, which hikes you have led over the years? If so, this will be where you will do your searches.

#### First, navigate to Hikes, then Generate Hike Report

| About Us / Contact                                        | Membership ~                                  | Hikes ~      | Resources ~            | Events | Ca     | lendar  | Photos                           | Logi |
|-----------------------------------------------------------|-----------------------------------------------|--------------|------------------------|--------|--------|---------|----------------------------------|------|
|                                                           |                                               | Hike Levels  | Defined                |        |        |         |                                  |      |
| at Merrill Ranch (SCAMR) H<br>n varying lengths and diffi |                                               | Find A Hike  |                        |        |        |         | rizona's desei<br>ocial events a |      |
|                                                           | na geology and history. Club membership is or |              | Hike Schedule          |        |        |         |                                  |      |
|                                                           |                                               | Hike Detail: | s (current & archived) | •      |        |         |                                  |      |
|                                                           | Event                                         | Hikes for G  | uests/Friends          |        |        |         |                                  |      |
| -                                                         |                                               | First Aid Gu | idelines               | 5      | EPTEMB | ER 2016 | 38                               |      |
|                                                           |                                               | Weekly Hik   | e Sign Up Procedures   |        | w      |         | Т                                | _    |
|                                                           |                                               | Generate     | Hike Report            |        | 31     |         | 1                                |      |

Next, start by searching on one (or a combination of) the following fields: Name of the Hike, the Hiker's Name, the Hike Level, and the Hike Leader's Name.

| SEARCH THE I                   | HISTORICAL HIKE D                                                                   | DATABASE AND CE                    | REATE REPORT Home / Search the Historical H                 | ike Database and Create Report |
|--------------------------------|-------------------------------------------------------------------------------------|------------------------------------|-------------------------------------------------------------|--------------------------------|
|                                | at hikes you have signed up for? Or, ma<br>n to easily search the hike database for |                                    | e to know who signed up for a specific hike in the past? If | so, you have come to           |
| inter the information you'd li | ke to search for in the box(es) below. Th                                           | nen click the Submit Query button. |                                                             |                                |
| Name of Hike:                  | Hiker Name:                                                                         | Hike Level:                        | Hike Leader:                                                |                                |
|                                |                                                                                     |                                    |                                                             |                                |
| Submit Query                   |                                                                                     |                                    |                                                             |                                |
|                                | _                                                                                   | _                                  |                                                             | _                              |

So, by typing AZT in the search box, we now see a large number of hikes. That's ok. You can narrow down the report by typing more search criteria in the search box on the right side of the results report:

| To further re                              | zfine your query, you can e | Query Results:             | "Search" box below and t | to the right.       |               |
|--------------------------------------------|-----------------------------|----------------------------|--------------------------|---------------------|---------------|
| now All V entries                          |                             |                            | (                        | Search:             |               |
| Hike Name                                  | Hiker Name                  | Email                      | hiker_phone              |                     | Hike Leader   |
| AZT - North from Kelvin (Cl) - 7Dec2016    | Bruce Odegaard              | Bruce@BruceLovesToHike.com | 555-888-7777             | Casual Intermediate | Mighty Mouse  |
| AZT - North from Kelvin (CI) - 7Dec2016    | Kim Odegaard                | Kim@GlassFusion.com        | 555-333-4545             | Casual Intermediate | Mighty Mouse  |
| AZT - North from Kelvin (Cl) - 7Dec2016    | Mr. Wonderful               | MrWonderful@Sharks.net     | 555-333-4444             | Casual Intermediate | Mighty Mouse  |
| AZT - North from Kelvin (Cl) - 7Dec2016    | Spock                       | Spock@TheFinalFrontier.com | 777-888-9999             | Casual Intermediate | Mighty Mouse  |
| AZT - North from Kelvin (I) - 14Dec2016    | Kim Odegaard                | Kim@GlassFusion.com        | 666-555-8787             | Intermediate        | Snoopy        |
| AZT - North from Kelvin (I) - 14Dec2016    | Mighty Mouse                | MightyMouse@mouseheros.com | 555-111-2234             | Intermediate        | Snoopy        |
| AZT - South from Picketpost (S) - 7Dec2016 | Christopher Robin           | CRobin@100AcreWood.com     | 666-555-2323             | Short               | Mr. Wonderful |
| AZT - South from Picketpost (S) - 7Dec2016 | Donald Duck                 | Donald@Disneyland.com      | 666-555-4432             | Short               | Mr. Wonderful |
| AZT - South from Picketpost (S) - 7Dec2016 | Winnie the Pooh             | WtP@100AcreWood.com        | 666-555-4444             | Short               | Mr. Wonderful |

Let's type Casual in the search box, to see all Casual Intermediate hikes with AZT in their name:

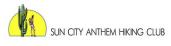

#### **Query Results:**

To further refine your query, you can enter additional words to search for in the "Search" box below and to the right.

| Show All $\checkmark$ entries           |                |                            |              | Search: casual      |              |
|-----------------------------------------|----------------|----------------------------|--------------|---------------------|--------------|
| Hike Name                               | Hiker Name     | Email                      | hiker_phone  | Level               | Hike Leader  |
| AZT - North from Kelvin (Cl) - 7Dec2016 | Bruce Odegaard | Bruce@BruceLovesToHike.com | 555-888-7777 | Casual Intermediate | Mighty Mouse |
| AZT - North from Kelvin (CI) - 7Dec2016 | Kim Odegaard   | Kim@GlassFusion.com        | 555-333-4545 | Casual Intermediate | Mighty Mouse |
| AZT - North from Kelvin (CI) - 7Dec2016 | Mr. Wonderful  | MrWonderful@Sharks.net     | 555-333-4444 | Casual Intermediate | Mighty Mouse |
| AZT - North from Kelvin (CI) - 7Dec2016 | Spock          | Spock@TheFinalFrontier.com | 777-888-9999 | Casual Intermediate | Mighty Mouse |

Showing 1 to 4 of 4 entries (filtered from 9 total entries)

There are lots of ways to find a hike, so experiment with the various options to find the one(s) that work best for you.

#### WEBSITE SUPPORT

This is a new website, and as it is used, questions will arise. How do I? Is it possible to? Help! When you are logged into the site, you'll see a SUPPORT tab at the far right of the menu bar.

| $\smile$ |
|----------|
|          |

This will bring up a form that you can fill out and send in. The helpdesk (ok, that's just Kathy at the moment ), will strive to get back to you within 1 business day.

| Hi! If you have a question, or need some assistance with the Sun City Anthem<br>the form below and send it in. I will strive to get back to you within 1 business |  |
|----------------------------------------------------------------------------------------------------|--|
| Subject                                                                                                    |  |
| Please enter the subject of your email here                                                                                                    |  |
| Please Describe Your Question or Issue:                                                                                                    |  |
| Please describe the question or issue and include details if possible.                                                                                            |  |
| What Hardware Are You Using?                                                                                                    |  |
| Computer (PC)                                                                                                    |  |
| Tablet or iPad                                                                                                    |  |
| Smartphone                                                                                                    |  |
| What Web Browser Are You Using?                                                                                                    |  |
| ☑ Internet Explorer                                                                                                    |  |
| Microsoft Edge                                                                                                    |  |
| Firefox                                                                                                    |  |
| Chrome                                                                                                    |  |
| Other                                                                                                    |  |
| Your Name (required)                                                                                                    |  |
| SCAMRWordPressAdmin                                                                                                    |  |
| Your Email (required)                                                                                                    |  |
| admin@suncityanthemhikingclub.com                                                                                                    |  |
| Your Phone Number                                                                                                    |  |
| 425-941-9671                                                                                                    |  |

We hope you'll enjoy your new website. Please do not hesitate to send along ideas, suggestions or comments. All will be greatly appreciated.

Cheers!